# **Concurso** Público

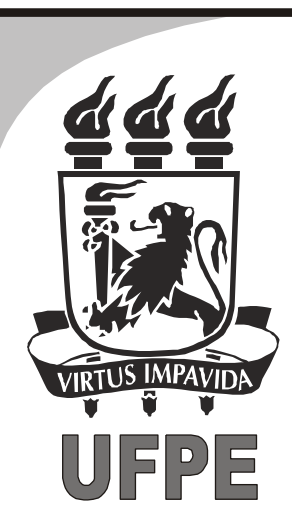

2013

# Técnico de Tecnologia da Informação Área: Desenvolvimento de Software

# **LEIA COM ATENÇÃO**

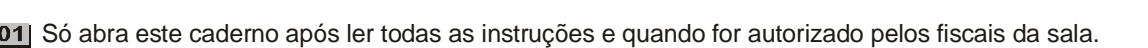

02 Preencha os dados pessoais.

- Só abra este caderno após ler todas as instruções e quando for autorizado pelos fiscais da<br>Preencha os dados pessoais.<br>Autorizado o início da prova, verifique se este caderno contém 40 (quarenta) questões.<br>Se não estiver c Se não estiver completo, exija outro do fiscal da sala.
- 04 Todas as questões desta prova são de múltipla escolha, apresentando uma só alternativa correta.
- 05 Ao receber a folha de respostas, confira o nome da prova, seu nome e número de inscrição. Qualquer irregularidade observada, comunique imediatamente ao fiscal.
- Assinale a resposta de cada questão no corpo da prova e só depois transfira os resultados para a folha de respostas.
- 07] Para marcar a folha de respostas, utilize apenas caneta esferográfica preta ou azul e faça as marcas de acordo com o modelo  $($

### A marcação da folha de respostas é definitiva, não admitindo rasuras.

- 08 Só marque uma resposta para cada questão.
- **Não risque, não amasse, não dobre e não suje a folha de respostas, pois isso poderá prejudicá-lo.**
- Se a Comissão verificar que a resposta de uma questão é dúbia ou inexistente, a questão será posteriormente anulada e os pontos a ela correspondentes, distribuídos entre as demais.
- 11 Os fiscais não estão autorizados a emitir opinião nem a prestar esclarecimentos sobre os conteúdos das provas. Cabe única e exclusivamente ao candidato interpretar e decidir.
- Não será permitido o uso de telefones celulares, bips, pagers, palm tops ou aparelhos semelhantes de comunicação e agendas eletrônicas, pelos candidatos, durante a realização das provas.

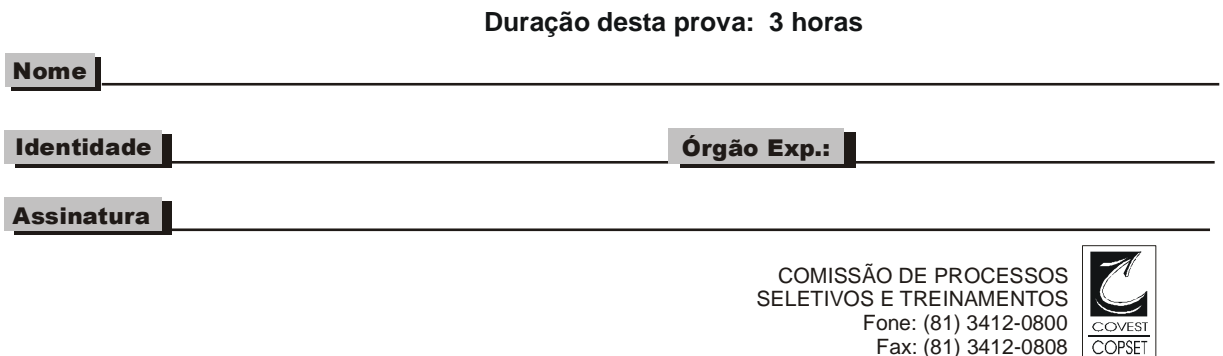

# *Língua Portuguesa*

#### **TEXTO 1**

#### **A importância da ética na nossa vida profissional**

(1) A ética pertence ao caráter e está relacionada ao bom viver humano, ao bom relacionamento humano, ao comportamento interpessoal, à melhor forma de conviver com as pessoas, uma atitude de dentro para fora do ser humano; ao passo que a moral é regida por normas e leis, e caracteriza, portanto, uma atitude de fora para dentro.

(2) A ética tem grande importância na vida profissional, pois está diretamente relacionada ao nosso comportamento e relacionamento com as pessoas, visando ao melhor convívio. Nas empresas burocráticas, como se sabe, esta convivência é complexa, pois o que se relaciona são cargos e funções, e não pessoas, e as decisões são autoritárias, nas mãos de um chefe, não existindo a autonomia. Porém, nas empresas cujo modelo de relacionamento é contemporâneo, ou seja, naquelas que primam pelo bom convívio, pelo bom relacionamento, pela inovação, pela autonomia, onde o líder é, além de um facilitador, um educador, a ética passa a ser relevante, pois não há como pensarmos que uma empresa que visa ao bom relacionamento possa contar com pessoas antiéticas, cujos pensamentos não são virtuosos (bondade, gentileza, domínio próprio, temperança, paciência, amizade, entre outros), e sim viciosos (vulgaridade, libertinagem, orgulho, zombaria, vaidade, inveja, entre outros).

(3) A postura ética, portanto, é de suma importância para nossa vida profissional, e manter as atitudes éticas faz com que os colaboradores alcancem a eficiência através da obediência à legislação e às diretrizes da organização. Além disso, manter uma postura ética organizacional poderá levar o colaborador a conquistar seus sonhos, pois terá uma vida pautada em cumprir as regras fielmente.

(4) Algumas empresas adotam códigos de conduta como forma de criar regras e diretrizes de atuação e comportamento de seus colaboradores como um todo, em todos os escalões. Empresas que atuam observando o código de conduta criam um clima moral que leva seus colaboradores a terem um melhor desempenho, a trabalharem mais confiantes e mais satisfeitos, e isto se reflete diretamente na imagem da empresa para os clientes e fornecedores.

Texto disponível em: http://sandrocan.wordpress.com/2012/05/05/aimportancia-da-etica-na-nossa-vida-profissional. Acesso em 09/05/2013. Adaptado.

#### **01.** No Texto 1, o autor defende que a ética:

- A) equivale à moral, pois ambas são regidas por normas e leis.
- B) é uma das características principais das empresas burocráticas.
- C) é a única condição para transformar um líder em um educador.
- D) colabora pouco para melhorar imagem de uma empresa.
- E) relaciona-se de forma direta ao comportamento humano.
- **02.** De acordo com o Texto 1, uma postura ética:
	- A) vai de encontro às diretrizes da empresa.<br>B) pode contribuir para se alcancar eficiência
	- B) pode contribuir para se alcançar eficiência.<br>C) interfere negativamente nos nossos sonhos
	- interfere negativamente nos nossos sonhos.
	- D) leva o profissional a uma subserviência.
	- E) por vezes, se opõe aos direitos da cidadania.
- **03.** "*Porém, nas empresas cujo modelo de relacionamento é contemporâneo, ou seja, naquelas que primam pelo bom convívio, [...] a ética passa a ser relevante*" (2º §). Nesse trecho, a expressão sublinhada cumpre a função de:
	- A) introduzir um segmento reformulado.<br>B) indicar dúvida por parte do autor.
	- B) indicar dúvida por parte do autor.<br>C) concluir longo trecho argumentati
	- C) concluir longo trecho argumentativo.<br>D) sinalizar a adição de novas ideias.
	- D) sinalizar a adição de novas ideias.<br>E) marcar uma mudanca de interlocut
	- marcar uma mudança de interlocutor.
- **04.** "*manter uma postura ética organizacional poderá levar o colaborador a conquistar seus sonhos, pois terá uma vida pautada em cumprir as regras fielmente.*" Analise, a seguir, as alterações feitas nesse trecho.
	- 1) manter uma postura ética organizacional poderá levar o colaborador a conquistar seus sonhos, pois terá uma vida pautada em, fielmente, cumprir as regras.
	- 2) manter uma postura ética organizacional poderá levar o colaborador a conquistar seus sonhos, pois terá uma vida pautada em cumprir, fielmente, as regras.
	- 3) manter uma postura ética organizacional poderá levar o colaborador a conquistar seus sonhos, pois terá uma vida fielmente pautada em cumprir as regras.

O sentido do trecho está mantido em:

- A) 1, apenas.<br>B) 3, apenas.
- B) 3, apenas.
- C) 1 e 2, apenas.
- D) 2 e 3, apenas.<br>E) 1. 2 e 3.
- E) 1, 2 e 3.
- **05.** "*A postura ética, portanto, é de suma importância para nossa vida profissional*" (3° §). O termo destacado expressa:
	- A) condição.<br>B) causalidad
	- causalidade.
	- C) oposição.
	- D) conclusão.
	- E) finalidade.
- **06.** "*não há como pensarmos que uma empresa que visa ao bom relacionamento possa contar com pessoas antiéticas, cujos pensamentos não são virtuosos, e sim viciosos.*" A informação do segmento sublinhado descreve:
	- A) uma empresa.<br>B) atitudes éticas.
	- atitudes éticas.
	- C) pessoas antiéticas.
	- D) o bom relacionamento.
	- E) nossos pensamentos.
- **07.** "*A postura ética, portanto, é de suma importância para nossa vida profissional*". Com o segmento sublinhado, o autor pretendeu afirmar que, para nossa vida profissional, a postura ética é:
	- A) extremamente importante.<br>B) relativamente importante.
	- B) relativamente importante.<br>C) de certa relevância.
	- de certa relevância.
	- D) minimamente significativa.
	- E) supostamente importante.
- **08.** Assinale a alternativa em que as regras de regência estão de acordo com a norma culta da língua.
	- A) No debate, "ética" foi o tema que ele tratou.<br>B) "Ética" é tema adequado com todas as situa
	- B) "Ética" é tema adequado com todas as situações.<br>C) Na discussão, ele deu ênfase na questão da ética
	- C) Na discussão, ele deu ênfase na questão da ética.
	- Ele propôs ao adiamento da discussão sobre ética.
	- E) De fato, ética é algo de que nem sempre dispomos.
- **09.** "*não há como pensarmos que uma empresa que visa ao bom relacionamento possa contar com pessoas*  antiéticas". Para compreendermos esse trecho, precisamos reconhecer que o termo destacado é formado por prefixo que indica "oposição", "contrário". Prefixo que indica "negação" está presente no termo:
	- A) introduzir.
	-
	- B) inédito.<br>C) inflamá C) inflamável.<br>D) ingerir.
	- ingerir.
	- E) importante.

**TEXTO 2**

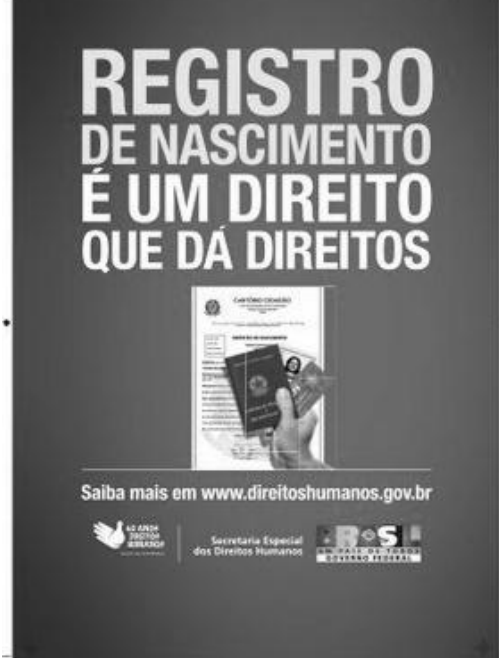

Texto disponível em:

http://historiasdeimpacto.arteblog.com.br/345989/Toda-crianca-temdireito-a-um-nome-e-nacionalidade. Acesso em 28/04/2013.

- **10.** O Texto 2 nos permite concluir que o Registro de Nascimento é:
	- A) obrigatório para todos os brasileiros.
	- B) suficiente para garantir cidadania plena.<br>C) um documento facilmente substituído.
	- um documento facilmente substituído.
	- D) um poderoso instrumento de cidadania.
	- E) nosso único comprovante de identificação.

## *Matemática*

- **11.** Em uma localidade, 81% dos homens adultos são casados e 10% das mulheres adultas não são casadas. O casamento é monogâmico e entre adultos de sexos diferentes. Se existem 1.620 mulheres casadas, quantos são os adultos da localidade?
	- A) 3.800<br>B) 3.600
	- $\begin{bmatrix} B \\ C \end{bmatrix}$  3.600<br>C) 3.400
	- $\begin{array}{cc} C) & 3.400 \\ D) & 3.200 \end{array}$
	- D) 3.200<br>E) 3.000 E) 3.000
	-
- **12.** Em um escritório, constatou-se que eram necessários 18 dias para a digitação de um documento, utilizando-se os serviços de 5 digitadores, cada um deles trabalhando 3 horas por dia. Para reduzir a 3 dias o tempo de produção do texto podemos:
	- A) Triplicar o número de digitadores, mantendo o número de horas trabalhadas por dia.
	- B) Triplicar o número de horas trabalhadas e o número de digitadores.
	- C) Triplicar o número de digitadores e duplicar o número de horas trabalhadas por dia.
	- D) Quadruplicar o número de digitadores, mantendo o número de horas trabalhadas por dia.
	- E) Duplicar o número de digitadores e o número de horas trabalhadas por dia.
- **13.** João atualiza o antivírus do seu computador a cada 22 dias e Maria atualiza o antivírus a cada 25 dias. Em certa segunda-feira, os dois atualizaram o antivírus no mesmo dia. Na próxima vez em que os dois atualizarem o antivírus no mesmo dia, qual será o dia da semana?
	- A) Segunda-feira
	- B) Terça-feira
	- C) Quarta-feira<br>D) Quinta-feira
	- D) Quinta-feira<br>E) Sexta-feira
	- Sexta-feira
- **14.** Se um funcionário trabalhar 9 horas por dia, na quinta e na sexta de determinada semana, a sua média de horas trabalhadas por dia, nesta semana, aumentará para 8 horas. Se o funcionário trabalha de segunda a sexta, qual era a sua média de horas trabalhadas por dia, de segunda a quarta?
	- A) Sete horas<br>B) Sete horas
	- Sete horas e dez minutos
	- C) Sete horas e quinze minutos
	- D) Sete horas e vinte minutos
	- E) Sete horas e meia
- **15.** Uma pessoa fez um empréstimo de R\$ 60.000,00, que será corrigido a uma taxa mensal de juros compostos de 3%. O empréstimo será pago após dois anos. Qual o montante a ser pago? Dado: use a aproximação 1,03<sup>24</sup> ≈ 2,033.

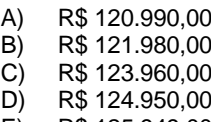

E) R\$ 125.949,00

# *Conhecimentos Específicos*

- **16.** Qual das alternativas abaixo produz em uma tabela o efeito de "zebra" (linhas pares de uma cor e linhas ímpares com outra cor), usando jQuery?
	- A)  $$("table:odd$  td").css("background",  $"#007700"$ ;
	- $B)$   $\int$  ("tr:odd td").css("background",  $"#007700"$ ;
	- C)  $$("td:odd") .css("background",$  $''#007700'$ ; \$("td:even").css("background", "#00FF00");
	- D)  $$("table:odd$  td").css("background",<br>"#007700");  $$("table:even)$ \$("table:even td").css("background", "#007700");
	- E)  $$ (document).cssToggle("#007700",$ "#00FF00");
- 17. Sobre o comando git clone é correto afirmar que:
	- A) Duplica os metadados de configuração de um repositório sem levar os arquivos dispostos no controle de versão.
	- B) Inicia um repositório local clonando um outro repositório existente na mesma máquina.
	- C) Realiza a operação de *commit* no repositório local clonando apenas um único diretório a partir de outro repositório local.
	- D) Cria uma cópia idêntica ao repositório que se quer clonar para fins de backup.
	- E) Faz uma cópia de um repositório remoto em um repositório local que é criado na execução deste comando.
- **18.** Qual das alternativas abaixo só possui elementos do HTML5?
	- A) strike, keygen, audio<br>B) source, embed, cente
	- source, embed, center
	- C) dir, big, datalist
	- D) footer, header, canvas<br>E) wbr. tt, font
	- wbr, tt, font
- **19.** O código CSS #nav, li{ font-weight:bold; } diz que:
	- A) Somente os elementos li que sejam filhos de nav serão afetados pela formatação.
	- B) Todos os outros elementos, exceto nav e li, serão afetados.
	- C) O elemento cujo id seja igual a nav e os elementos li terão seus textos com a formatação negrito.
	- D) O código dado é inválido.
	- E) Todos os elementos cujas classes forem nav ou o elemento que seja li receberão a formatação.
- **20.** Qual das seguintes sintaxes abaixo está correta para criar vetores em JavaScript?
	- A) [elemento0, elemento1, ..., elementon]
	- B) (elemento0, elemento1, ..., elementon)<br>C) Array.returnArray()
	- C) Array.returnArray ()<br>D) New object () [array]
	- D) New object () [array]<br>E) Não existem vetores
	- Não existem vetores em JavaScript.
- **21.** Qual dos seguintes códigos representa um html5 bem formado?
	- A) <DOCTYPE html> <html> <head> <title> FACEPE </title> </head> <br/> <br/><br/>Olá HTML5! </body> </html>
	- B) <!DOCTYPE html> <html> <head> <title> FACEPE </title> </head> <br/> <br/><br/>Olá HTML5! </body> </html>
	- C) <!DOCTYPE html> <html><head> </head><body>Olá HTML5!</body> </html>
	- D) <DOCTYPE html> <html> <head> </head> <body> Olá HTML5! </body> </html>
	- E) <html> <head> <title> FACEPE </head> </title> <br/> <br/><br/>Olá HTML5! </body> </html>
- **22.** Qual das alternativas abaixo lista TODAS as disciplinas do RUP?
	- A) Planejamento do Projeto, Modelagem de Casos de Uso, Requisitos, Desenho da UML, Implementação, Teste, Implantação.
	- B) Modelagem de Negócios, Requisitos, Análise e Projeto, Implementação, Teste, Implantação, Ambiente, Configuração e Gerência de Mudança, Gerência de Projeto.
	- C) Gerência de Projeto, Modelagem de Casos de Uso, Requisitos, Desenho da UML, Implementação, Teste, Implantação.
	- D) Planejamento do Projeto, Ambiente, Configuração e Gerência de Mudança, Gerência de Projeto.
	- E) Gerência de Projeto, Modelagem de Casos de Uso, Requisitos, Desenho da UML, Teste, Implantação.
- **23.** Seguindo os padrões do W3C, qual o propósito do JavaScript no desenvolvimento de uma página Web?
	- A) Fazer os acessos à base de dados.
	- B) Escrever textos para a leitura do usuário.
	- C) Escrever formatações para uma melhor exibição da página.
	- D) Acessar arquivos do cliente que usa o navegador de maneira a conectá-lo com o servidor de páginas.
	- E) Melhorar a usabilidade de uma página adicionando interação com o usuário.

```
package ufpe;
public class Eletrodomestico {
     private boolean ligado;
      private int voltagem;
      private int consumo;
      public Eletrodomestico(boolean ligado, 
int voltagem, int consumo){
             this.ligado = ligado;
             this.voltagem = voltagem;
             this.consumo = consumo;
      }
}
package ufpe;
public class TV extends Eletrodomestico {
      private int canal;
      private int volume;
      private int tamanho;
      public TV(int voltagem, int consumo, int 
canal, int volume, int tamanho){
             super(false, voltagem, consumo);
             this.canal = canal;
             this.volume = volume;
             this.tamanho = tamanho;
      }
}
```
Com base nos códigos Java acima, responda às questões 24 e 25.

- **24.** Qual das alternativas abaixo apresenta o código Java correto para a instanciação de uma TV com 110 volts, 75 watts de consumo, 23 polegadas e desligada?
	- A) TV  $tv1 = new TV(110, 75, 0, 0, 23)$ ; B) TV = new tv1 $(110, 75, 0, 0, 23)$ ;
	- C) TV tv1 = new TV(110,75,0,23,0);
	- D) TV tv1 = new TV(110, 0, 75, 0, 23); E) TV tv1 = new TV(110,75,23,0,0);
	-
- **25.** Qual dos seguintes trechos de código faz uso dos conceitos de herança?
	- A) TV  $tv1 = new TV(110, 75, 0, 0, 23);$ System.out.println(tv1.consumo);
	- B) TV  $tv1 = new TV(110, 75, 0, 0, 23);$ System.out.println(tv1.voltagem);
	- C) TV  $tv1 = new TV(110, 75, 0, 0, 23);$ System.out.println(tv.voltagem);
	- D) TV  $tv1 = new TV(110, 75, 0, 0, 23);$ System.out.println(tv1.ligado);
	- E) TV  $tv1 = new TV(110, 75, 0, 0, 23);$ System.out.println(tv.consumo);
- **26.** Qual relacionamento da UML pode ser implementado com uma herança?
	- A) Associação.<br>B) Dependência
	- B) Dependência.<br>C) Generalização
	- Generalização.
	- D) Agregação.
	- E) Composição.
- **27.** Qual das alternativas abaixo possui as propriedades ACID?
	- A) Assertividade, Coerência, Integridade e Distribuição.
	- Consistência, Integridade e Durabilidade.
	- C) Atomicidade, Coerência, Isolamento e Durabilidade.
	- D) Assertividade, Consistência, Isolamento e Distribuição.
	- Atomicidade, Consistência, Isolamento e Durabilidade.
- **28.** Sobre chaves e relacionamentos, assinale a alternativa incorreta.
	- A) Chaves Primárias implicam unicidade de valores.<br>B) Chave Candidata é o mesmo que Chave Primária
	- Chave Candidata é o mesmo que Chave Primária.
	- C) Não é possível inserir um valor nulo em uma coluna que é Chave Primária.
	- D) Uma Chave Primária identifica unicamente um registro.
	- E) O relacionamento 1-n de um MER é implementado usando Chaves Estrangeiras.
- 29. Considerando uma tabela Livro(ISBN, Titulo, Editora, Preco), qual das alternativas abaixo possui uma consulta SQL que insere dois registros nessa tabela?
	- A) INSERT INTO (ISBN, Titulo, Editora, Preco) ('97831614841000','MySQL Server','A',150.00), ('97831614841010','Java','B',200.00);
	- B) INSERT (ISBN, Titulo, Editora, Preco) VALUES ('97831614841000','MySQL Server','A',150.00), ('97831614841010','Java','B',200.00);
	- C) INSERT INTO (ISBN, Titulo, Editora, Preco) VALUES ('97831614841000','MySQL Server','A',150.00),
		- ('97831614841010','Java','B',200.00);
	- D) INSERT INTO (ISBN, Titulo, Editora, Preco) VALUES ('97831614841000','MySQL Server','A',150.00); ('97831614841010','Java','B',200.00);
	- E) INSERT (ISBN, Titulo, Editora, Preco) VALUES ('97831614841000','MySQL Server','A',150.00); ('97831614841010','Java','B',200.00);
- **30.** Dadas as tabelas Autor (Matricula, Nome, Nacionalidade)e Livro(ISBN, MatriculaAutor, Titulo, Editora, Preco) MatriculaAutor REFERENCIA Autor(Matricula), qual dos códigos abaixo é capaz de criá-las corretamente?
	- A) CREATE TABLE AUTOR (Matricula CHAR(15) PRIMARY KEY, Nome VARCHAR(150) NOT NULL, Nacionalidade VARCHAR(30) NOT NULL); CRATE TABLE LIVRO (ISBN CHAR(13) PRIMARY KEY, MatriculaAutor CHAR(15), Titulo<br>VARCHAR(300) NOT NULL, Editora VARCHAR(300) NOT VARCHAR(50), Preco REAL, FOREIGN KEY MatriculaAutor Autor(Matricula));
	- B) CREATE TABLE AUTOR (Matricula CHAR(15) PRIMARY KEY, Nome VARCHAR(150) NOT NULL, Nacionalidade VARCHAR(30) NOT NULL); CRATE TABLE LIVRO (ISBN CHAR(13) PRIMARY KEY, MatriculaAutor CHAR(15), Titulo VARCHAR(300) NOT NULL, Editora VARCHAR(50), Preco REAL, FOREIGN KEY MatriculaAutor Autor(Matricula));
	- C) CREATE TABLE AUTOR (Matricula CHAR(15) PRIMARY KEY, Nome VARCHAR(150) NOT NULL, Nacionalidade VARCHAR(30) NOT NULL); CRATE TABLE LIVRO (ISBN CHAR(13) PRIMARY KEY, MatriculaAutor CHAR(15), Titulo<br>VARCHAR(300) NOT NULL, Editora VARCHAR(300) NOT NULL, Editora<br>VARCHAR(50), Preco REAL, CONSTRAINT VARCHAR(50), Preco REAL, MatriculaAutor REFERENCES Autor(Matricula));
	- D) CREATE TABLE AUTOR (Matricula CHAR(15) PRIMARY KEY, Nome VARCHAR(150) NOT NULL, Nacionalidade VARCHAR(30) NOT NULL); CRATE TABLE LIVRO (ISBN CHAR(13) PRIMARY KEY, MatriculaAutor CHAR(15), Titulo VARCHAR(300) NOT NULL, Editora VARCHAR(50), Preco REAL, FOREIGN KEY MatriculaAutor REFERENCES Autor);
	- E) CREATE TABLE AUTOR (Matricula CHAR(15) PRIMARY KEY, Nome VARCHAR(150) NOT NULL, Nacionalidade VARCHAR(30) NOT NULL); CRATE TABLE LIVRO (ISBN CHAR(13) PRIMARY KEY, MatriculaAutor CHAR(15), Titulo VARCHAR(300) NOT NULL, Editora VARCHAR(50), Preco REAL, FOREIGN KEY MatriculaAutor(Matricula));
- **31.** Usando a tabela Autor (Matricula, Nome, Nacionalidade), qual das consultas abaixo retorna os nomes dos autores que iniciam com a letra F e terminam com a letra O?
	- A) SELECT Nome FROM Autor WHERE Nome LIKE 'F%O';
	- B) SELECT Nome FROM Autor WHERE Nome LIKE  $'F*O'$ ;
	- C) SELECT Nome FROM Autor WHERE Nome  $'$ F%O';
	- D) SELECT Nome FROM Autor WHERE Nome =  $'F*O'$ ;
	- E) SELECT Nome FROM Autor WHERE Nome LIKE 'F\_O';
- **32.** Usando a tabela Autor (Matricula, Nome, Nacionalidade), qual das consultas abaixo retorna os nomes dos autores que têm nacionalidade brasileira?
	- A) SELECT Nome FROM Autor WHERE Nacionalidade AS 'Brasileira';
	- B) SELECT Nome WHERE Nacionalidade 'Brasileira';
	- C) SELECT Nome FROM Autor WHERE
	- Nacionalidade = 'Brasileira'; D) SELECT Autor WHERE Nacionalidade =
	- 'Brasileira'; E) SELECT Nome FROM Autor WHERE Nacionalidade =Brasileira;
- **33.** Sobre operadores em PHP, assinale a alternativa correta.
	- A) A concatenação é realizada usando o operador "+"<br>B) Em PHP o operador "<>" não existe.
	- Em PHP o operador "<>" não existe.
	- C) A concatenação é realizada usando o operador "."
	- D) O operador "!==" verifica somente se o valor das variáveis é diferente.
	- E) O operador de igualdade não pode ser aplicado a vetores.
- **34.** Qual dos seguintes trechos de código em PHP imprime as letras de C a P?
	- A) for( $$col='C'; $col!='P'; $col++{} (echo$ \$col.' ';}
	- B) for( $$col='C', $col!='P'; $col++{} (echo$  $$col.'$  ';}
	- C) for  $(\text{Scol} = 'C', \text{Scol} != 'P', \text{Scol++})$  {echo  $$col.' '$
	- D) for( $$col='C'; $col!='P', $col++{}'$ )  $Scol.' '$
	- E) \$a=SEQ('C'..'P');foreach(\$a as \$k){echo  $$k.'$  '; }

**35.** Sobre vetores em PHP, assinale a alternativa incorreta.

- A) Vetores em PHP podem ser numéricos, associativos e multidimensionais.
- B) Em um vetor é possível colocar qualquer tipo de dados nos seus valores.
- C) O código \$a=array(1,3,5,7); cria um vetor numérico com quatro elementos.
- D) A função count retorna a quantidade de elementos de um vetor.
- E) Não é possível em um FOREACH iterar sobre as chaves de um vetor.
- **36.** Qual dos códigos abaixo inicia uma sessão em PHP corretamente?
	- A)  $\langle \text{html} \rangle \langle \text{2php} \rangle$  session start(); ?> <head></head><body></hody></html>
	- B)  $\langle$ ?php start session(); ?>  $\langle$ html> <head></head><br/>>body></body></html>
	- C)  $\langle \text{html} \rangle$   $\langle \text{?php}$  start session(); ?> <head></head><br/>>body></body></html>
	- D) <?php session\_start(); ?> <html> <head></head><br/>>body></html>
	- E)  $\langle$ ?php session raw (); ?>  $\langle$ html> <head></head><br/>body></html>
- **37.** Para processar um formulário que tem um campo texto de nome "login" e um campo senha com o nome "pwd", qual estratégia é a mais recomendada sob a ótica da segurança?
	- A) Enviar os dados desse formulário via post e processála no PHP usando a variável \$ GET
	- B) Enviar os dados desse formulário via get e processála no PHP usando a variável \$\_GET
	- C) Enviar os dados desse formulário via get e processála no PHP usando a variável \$ POST
	- D) Enviar os dados desse formulário via post e processála no PHP usando a variável \$\_POST
	- E) Enviar os dados desse formulário via post e processála no PHP usando a variável \$\_FORM
- **38.** Sobre orientação a objetos em Java, assinale a alternativa correta.
	- A) Um atributo private int pode ser definido numa interface Java e será tratado como tal.
	- B) Java dá suporte a herança múltipla.
	- C) Java possui uma anotação @Singleton que garante que uma classe tenha apenas uma única instância.
	- D) Java dá suporte a sobrecarga de métodos, a polimorfismo de inclusão e a polimorfismo paramétrico.
	- E) Não é possível implementar um destrutor nem uma estrutura semelhante em Java.
- **39.** Fazem parte dos diagramas estruturais da UML:
	- A) Diagrama de Classes, Diagrama de Objetos, Componentes, Diagrama Implantação, Diagrama de Pacotes, Diagrama de Estrutura Composta e Diagrama de Caso de Uso.
	- B) Diagrama de Classes, Diagrama de Objetos,<br>Diagrama de Componentes, Diagrama de Diagrama de Componentes, Diagrama de Implantação, Diagrama de Pacotes, Diagrama de Estrutura Composta e Diagrama de Perfil.
	- C) Diagrama de Classes, Diagrama de Objetos, Diagrama de Componentes, Diagrama de Implantação, Diagrama de Pacotes, Diagrama de Tempo e Diagrama de Perfil.
	- D) Diagrama de Classes, Diagrama de Objetos, Diagrama de Caso de Uso, Diagrama de Implantação, Diagrama de Atividades, Diagrama de Estrutura Composta e Diagrama de Perfil.
	- E) Diagrama de Classes, Diagrama de Objetos, Diagrama de Componentes, Diagrama de Implantação, Diagrama de Pacotes, Diagrama de Estrutura Composta e Diagrama de Sequência.
- **40.** Sobre relacionamentos no Diagrama de Caso de Uso, selecione a alternativa correta.
	- A) Existe o relacionamento A <<include>> B, significando que o comportamento do caso de uso B é incluído no comportamento de A; também existe o relacionamento C <<extend>> D, em que o Caso de Uso D pode ou não aumentar o comportamento do Caso de Uso C.
	- B) Existe o relacionamento A <<include>> B, significando que o comportamento do Caso de Uso A é incluído no comportamento de B; também existe o relacionamento C << extend>> D, em que o Caso de Uso D pode ou não aumentar o comportamento do Caso de Uso C.
	- C) Existe o relacionamento A <<include>> B, significando que o comportamento do Caso de Uso B é incluído no comportamento de A; também existe o relacionamento D <<extend>> C, em que o Caso de Uso D pode ou não aumentar o comportamento do Caso de Uso C.
	- D) Existe o relacionamento A <<include>> B, significando que o comportamento do Caso de Uso B é incluído no<br>comportamento de A: também existe o comportamento de A; também existe o relacionamento C << extend>> D, em que o Caso de Uso C pode ou não aumentar o comportamento do Caso de Uso D.
	- E) Existe o relacionamento B <<include>> A, significando que o comportamento do Caso de Uso B é incluído no comportamento de A; também existe o relacionamento C << extend>> D, em que o Caso de Uso D pode ou não aumentar o comportamento do Caso de Uso C.